# **Exercices**

## **Exercice 1 :**

On considère le tableau  $T = [2,3,5,7,9,4]$ .

**1.** Appliquez les algorithmes de tris par sélection et par insertion à ce tableau. Vous complèterez les deux tableaux ci-dessous pour détailler chaque itération.

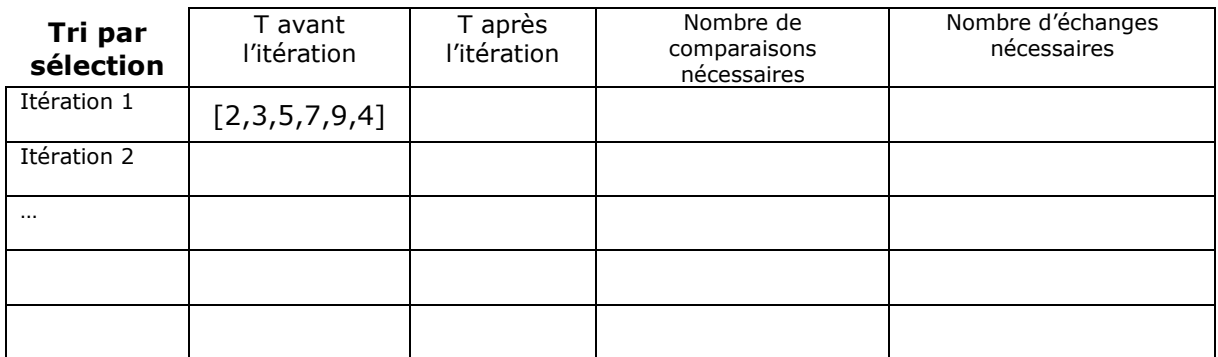

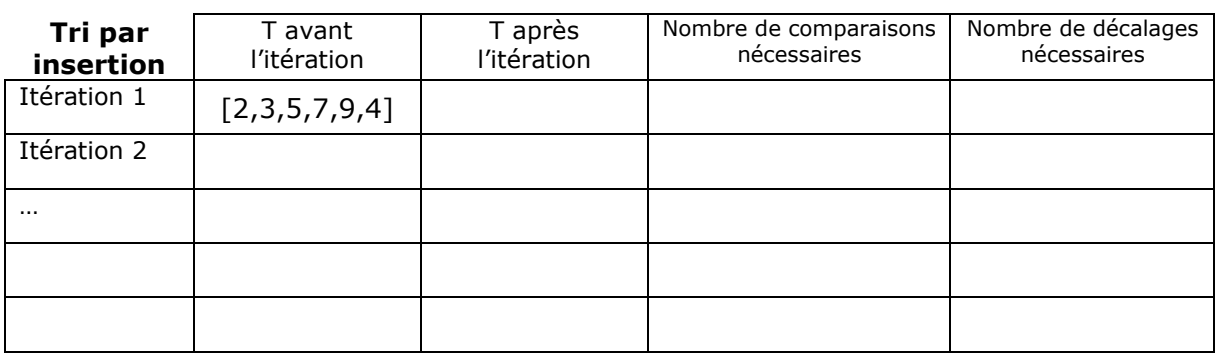

**2.** Comparez le nombre total de comparaisons nécessaires de ces deux algorithmes. Lequel semble le plus efficace ?

#### **Exercice 2 :**

En supposant que le tri par sélection prend un temps directement proportionnel à n² et qu'il prend 6,8 secondes pour trier 16 000 valeurs, calculez le temps qu'il faudrait pour trier un million de valeurs avec ce même tri par sélection.

## **Exercice 3 :**

Ecrire une fonction est trie(t) qui renvoie True si le tableau t est trié par ordre croissant et False sinon.

## **Exercice 4 :**

Que renvoie chacune des instructions suivantes ?

```
1. sorted([10, 2, 3, 21, 7])
2. sorted(['10', '2', '3', '21', '7'])
```
#### **Exercice 5 :**

**1.** Que vaut le tableau t après les instructions suivantes ? Justifiez.

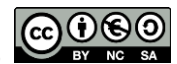

 $t = [2, 1, 4, 7]$ t.sort()  $t[1] = 3$ 

**2.** Que vaut le tableau t après les instructions suivantes ? Justifiez.

```
t = [2, 1, 4, 7]sorted(t)
\vert t[1] = 3
```
# **Exercice 6 :**

**1.** A quoi sert la fonction f suivante ?

**2.** Donnez un invariant de boucle pour cette fonction.

```
def f(t):
     """t est un tableau d'entiers"""
    s = 0 for i in range(len(t)):
       s = s + t[i] return s/len(t)
```
## **Exercice 7 :**

**1.** Donnez un invariant de boucle pour la fonction suivante qui calcule  $x^n$ .

**2.** L'algorithme termine-t-il ? Justifiez.

```
def puissance(x, n):
   r = 1 for i in range(n):
     r = r * x return r
```
# **Exercice 8 :**

Donnez un variant justifiant la terminaison de l'algorithme suivant qui renvoie le quotient et le reste de la division de a par b (avec a et b non nuls).

```
def division euclidienne(a, b):
   q = 0r = a while r>= b:
      q = q + 1r = r - b return q, r
```
## **Exercice 9 :**

On recherche la valeur 9 par dichotomie dans le tableau t suivant.

 $t = \begin{bmatrix} 1 & 2 & 2 & 5 & 6 & 6 & 7 & 9 & 9 & 10 & 10 & 13 & 13 & 15 \end{bmatrix}$ 

**1.** Complétez le tableau d'évolution des variables au cours de l'algorithme de recherche dichotomique.

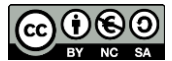

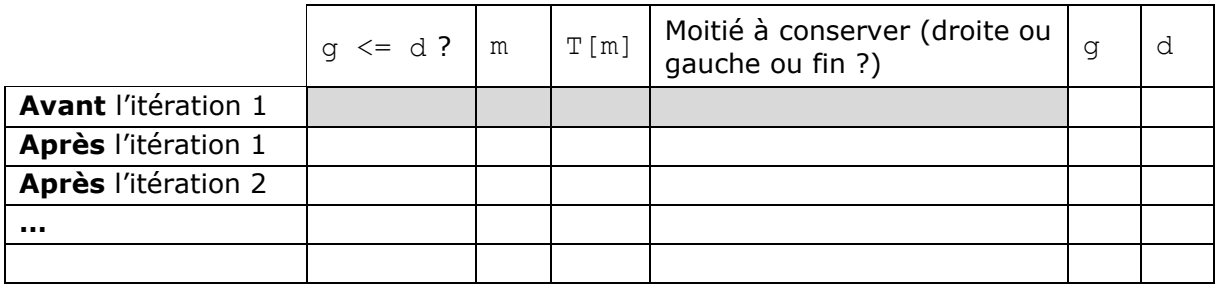

**2.** Quelle est la valeur renvoyée par l'algorithme ?

## **Exercice 10 :**

On recherche la valeur 3 par dichotomie dans le tableau t suivant.

 $t = \begin{bmatrix} 1 & 1 & 2 & 4 & 5 & 6 & 6 & 7 & 9 & 10 & 10 & 13 \end{bmatrix}$ 

**1.** Complétez le tableau d'évolution des variables au cours de l'algorithme de recherche dichotomique.

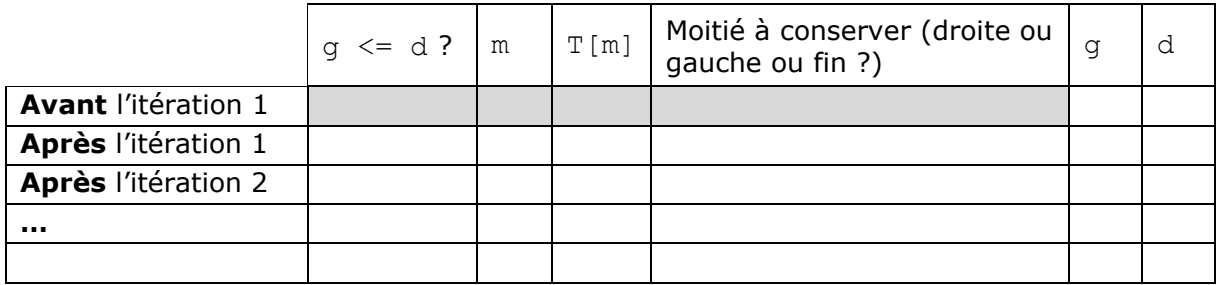

**2.** Quelle est la valeur renvoyée par l'algorithme ?

## **Exercice 11 :**

Combien de valeurs sont examinées lors d'un appel à recherche dichotomique( $[0,1,1,2,3,5,8,13,21]$ , 7) ?

## **Exercice 12 :**

Donnez un exemple d'exécution de la fonction recherche dichotomique où le nombre de valeurs examinées est exactement 5.

## **Exercice 13 :**

Quand on joue au nombre mystère avec un nombre entier compris entre 1 et 100, combien faut-il d'essais dans le pire des cas si l'on joue de façon optimale ?

## **Exercice 14 :**

Quel est le nombre maximal de tours de boucle effectués par l'algorithme de recherche dichotomique dans un tableau trié de taille 60 000 000 ? de taille 7 500 000 000 ?

#### **Ressources :**

- Documents ressources du DIU EIL, Université de Nantes.
- *Numérique et Sciences Informatiques*, T. BALABONSKI, S. CONCHON, J.-C. FILLIATRE, K. NGUYEN, Ellipses.

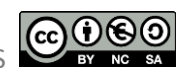